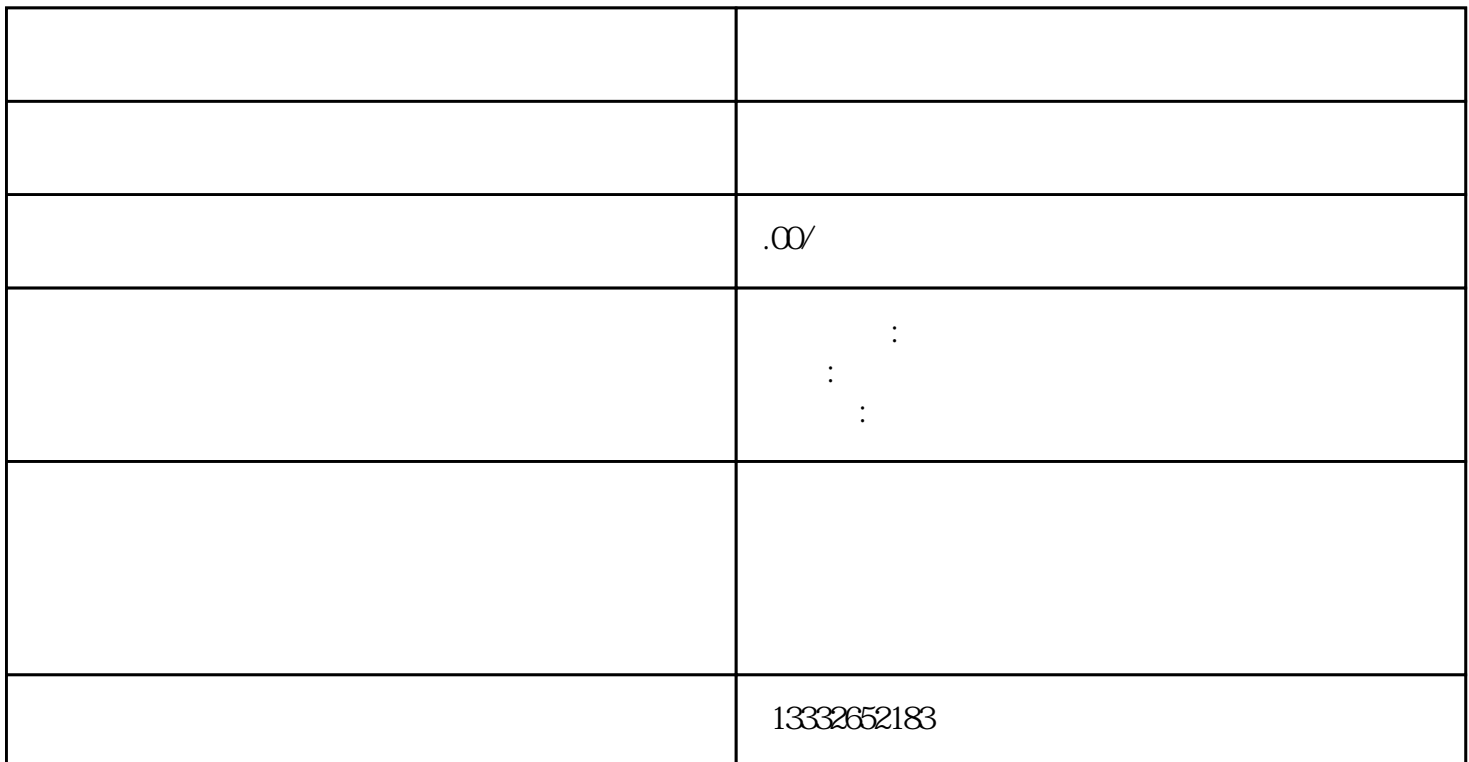

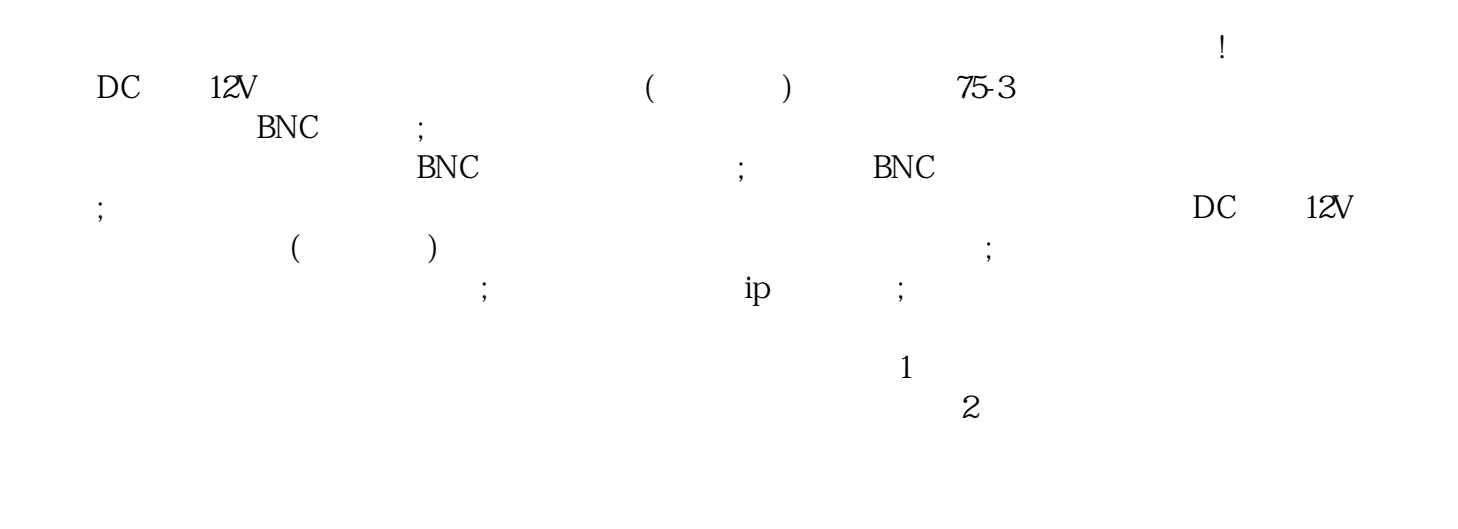

 $3$ 

 $POE$ 

 $8$ 

 $\mathcal{L}_\mathcal{I}$ 

 $($ 

果使用视频采集卡的话,把它装到电脑的PCI插槽里,使用电脑主机硬盘储存视频。如果是采用硬盘录像

"团结协作、严谨求实、开拓创新"的企业精神,精心打造产品,向新老客户提供满意的服务。

 $\text{BNC}$ 

 $\nu$